## Sardar Patel University

## S.Y.B.C.A. (3rd Semester) Examination, Nov- 2013 US03CBCA01 II Relational Database Management System-I

Date: 15-11·2013 Time: 02.30 pm to 5.3C pm Total Marks: 70 Q.1 Answer the following questions. 1 How many conceptual schemes are available per database? (a) one (b) Two (c)Three (d) Four 2 Entity does not depend on some other entity types then its call (a) Weak  $\left($ b) Strong  $\left($ c) Hard  $\left($ d) Soft **3** SQL PLUS command is use to execute a command file. (a) Connect (b) Save (c) Start (d) Spool 4 Maximum n.Jmber of characters allowed in char data type is (a) 250 (b)4500 (c) 4000 (d) 255 5 \_\_ is a small oracle worktable, which consists of only one row and one column, and contains the value x in that column. ta) DUAL (bJ EMP (c) NULL (d) DESC 6 **6** Command is use to change a structure of table. Update (h) Alter (c) Change (d) Modify 7 1 (a) Roll back (b) Commit (c) Save point (d) View 8 The clause imposes a condition of the group by clause. (a) Group by (b) Where (c) Sub query (d) Having 9 The command is use to convert null value to actual value. (a) Coales: e :b) Decode (c) Null (d) to\_char 10 Derived attributes are shown in symbol. (a) Underline (b) Dotted (c). Line (d) Arrow. Q.2 Explain following in brief. (Attempt any 10) 1 Define Tupple and attributes. 2 Which symbols used for E-R diagram? Explain in brief. / *r'* 3 Explain strong entity and weak entity in brief with example. 4 Explain se: linesize SQL PLUS command. 5 Explain distinct clause with example. 6 What is SQL? Explain advantages and disadvantages of SQL. **7** List the restrict on available on Check constraint. 8 Explain patterr searching operator in brief. 9 Explain NVL function with example. 10 What is Save point? How to Create it? 11 What is ir dex? List types of index. 12 What is jon? List types of Joins. [10} [20]

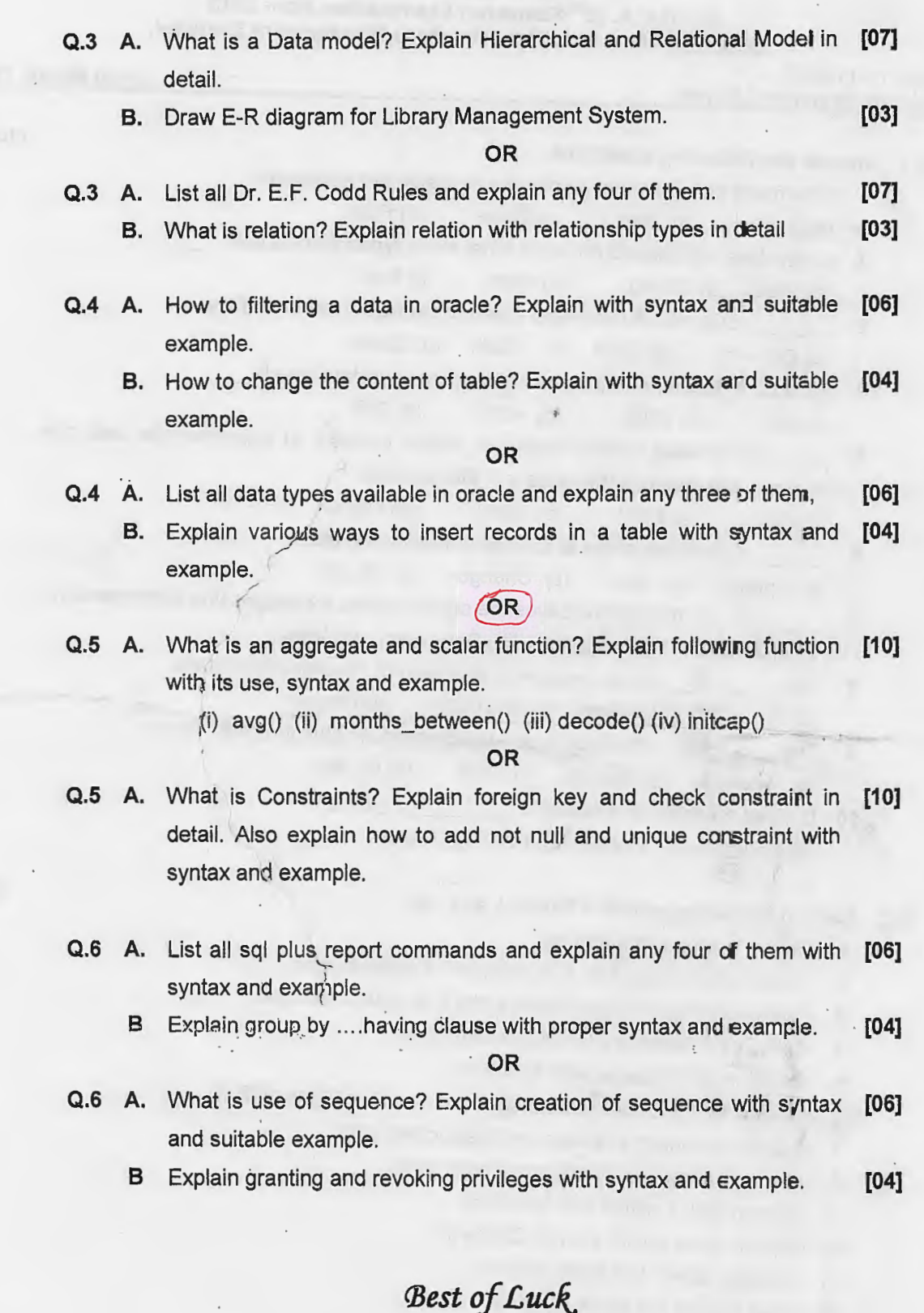

 $\ddot{\phantom{0}}$ 

/

 $\overline{a}$ 

 $\overline{\phantom{a}}$ 

 $\cdot$ 

..

the s

 $\overline{1}$ 

 $\circ$ 

O